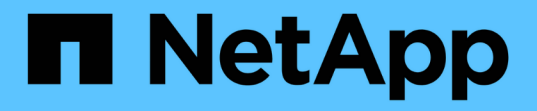

# 对对象执行的操作 StorageGRID 11.8

NetApp March 19, 2024

This PDF was generated from https://docs.netapp.com/zh-cn/storagegrid-118/s3/operations-onobjects.html on March 19, 2024. Always check docs.netapp.com for the latest.

# 目录

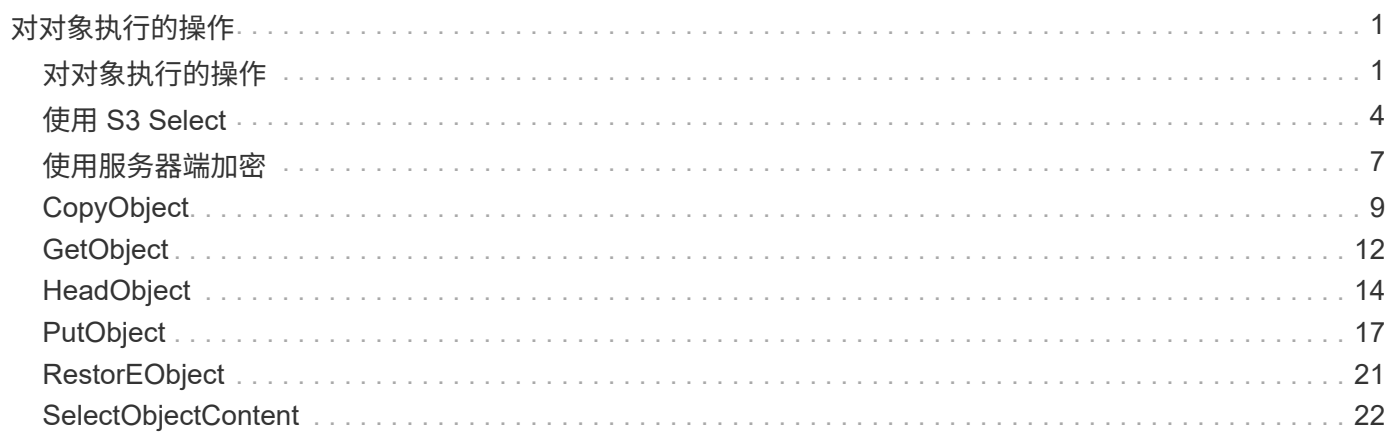

# <span id="page-2-0"></span>对对象执行的操作

<span id="page-2-1"></span>对对象执行的操作

## 本节介绍 StorageGRID 系统如何对对象实施 S3 REST API 操作。

以下条件适用于所有对象操作:

- StorageGRID ["](https://docs.netapp.com/zh-cn/storagegrid-118/s3/consistency-controls.html)[一致性值](https://docs.netapp.com/zh-cn/storagegrid-118/s3/consistency-controls.html)["](https://docs.netapp.com/zh-cn/storagegrid-118/s3/consistency-controls.html) 支持对对象执行的所有操作,但以下操作除外:
	- GetObjectAcl
	- OPTIONS /
	- PutObjectLegalHold
	- PutObject保留
	- SelectObjectContent
- 冲突的客户端请求(例如,两个客户端写入同一密钥)将以 " 最新成功 " 为基础进行解决。" 最新赢单 " 评估 的时间取决于 StorageGRID 系统何时完成给定请求,而不是 S3 客户端何时开始操作。
- StorageGRID 存储分段中的所有对象均归存储分段所有者所有,包括由匿名用户或其他帐户创建的对象。
- 通过Swift加热到StorageGRID 系统的数据对象无法通过S3进行访问。

下表介绍了 StorageGRID 如何实施 S3 REST API 对象操作。

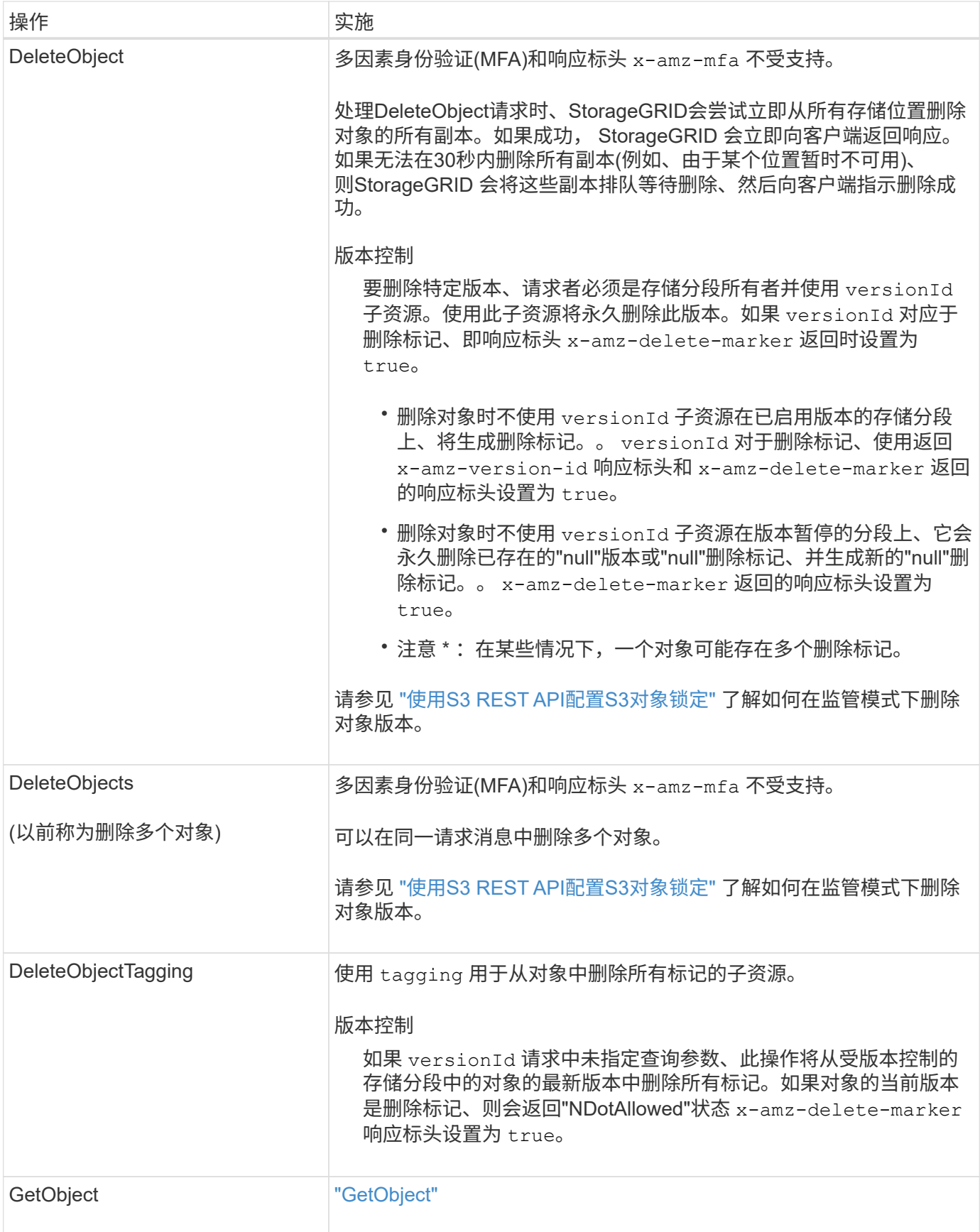

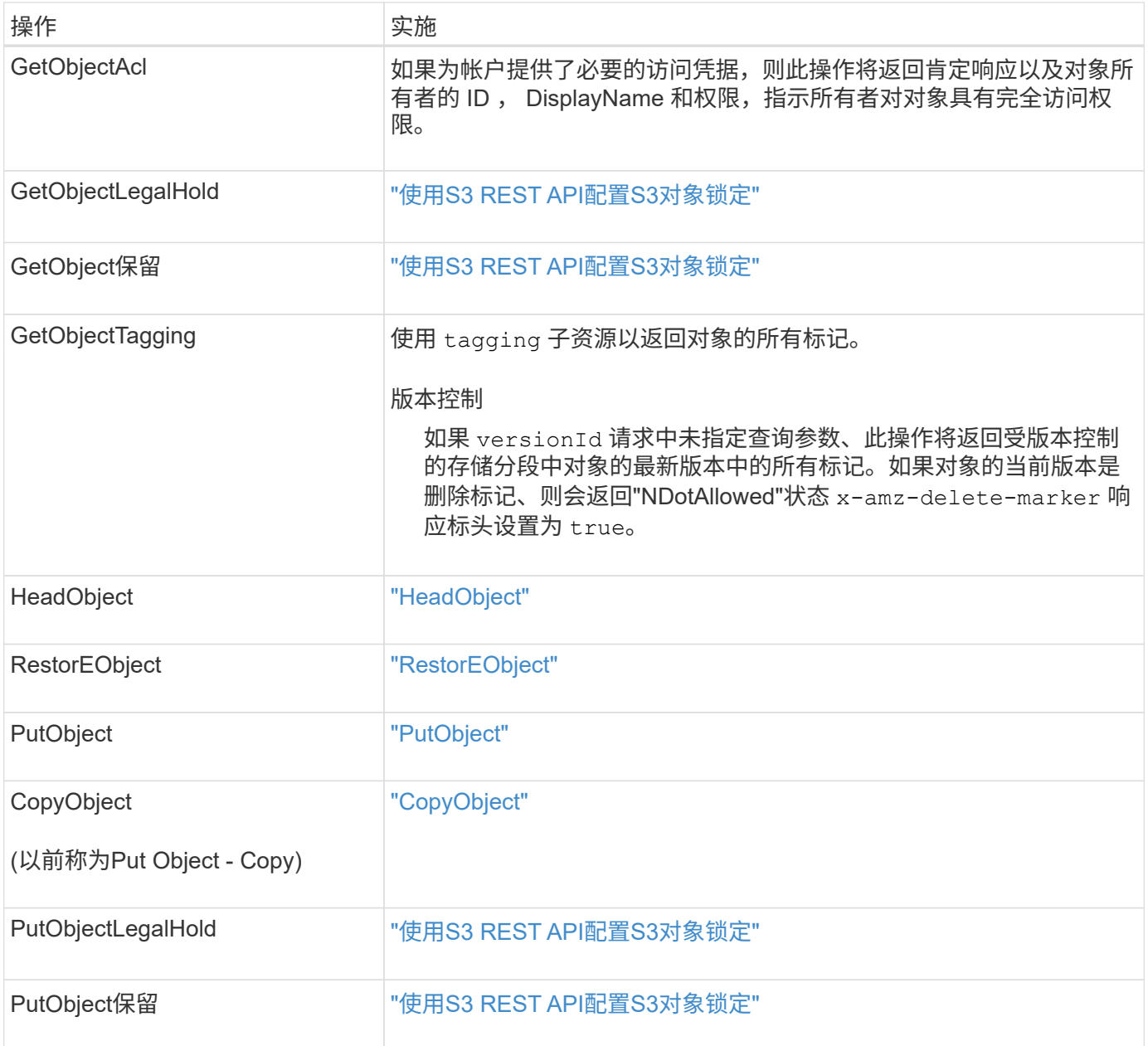

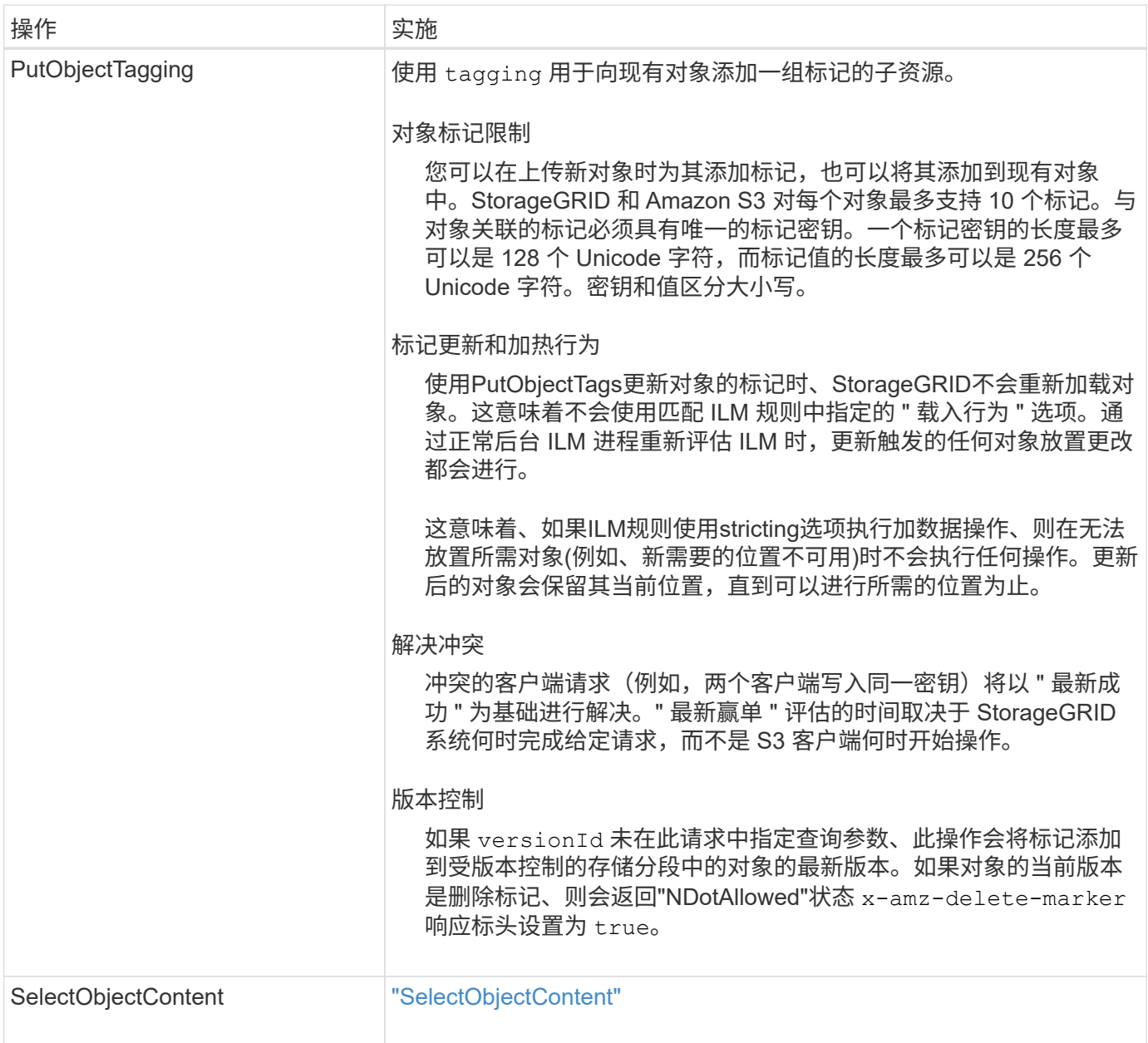

# <span id="page-5-0"></span>使用 **S3 Select**

StorageGRID 支持的以下Amazon S3 Select子句、数据类型和运算符 ["SelectObjectContent](#page-23-0) [命令](#page-23-0)["](#page-23-0)。

G)

不支持未列出的任何项目。

有关语法,请参见 ["SelectObjectContent"](#page-23-0)。有关 S3 Select 的详细信息,请参见 ["](https://docs.aws.amazon.com/AmazonS3/latest/userguide/selecting-content-from-objects.html)[适用于](https://docs.aws.amazon.com/AmazonS3/latest/userguide/selecting-content-from-objects.html) [S3 Select](https://docs.aws.amazon.com/AmazonS3/latest/userguide/selecting-content-from-objects.html) [的](https://docs.aws.amazon.com/AmazonS3/latest/userguide/selecting-content-from-objects.html) [AWS](https://docs.aws.amazon.com/AmazonS3/latest/userguide/selecting-content-from-objects.html) [文](https://docs.aws.amazon.com/AmazonS3/latest/userguide/selecting-content-from-objects.html) [档](https://docs.aws.amazon.com/AmazonS3/latest/userguide/selecting-content-from-objects.html)["](https://docs.aws.amazon.com/AmazonS3/latest/userguide/selecting-content-from-objects.html)。

只有启用了 S3 Select 的租户帐户才能进行问题描述 SelectObjectContent 查询。请参见 ["](https://docs.netapp.com/zh-cn/storagegrid-118/admin/manage-s3-select-for-tenant-accounts.html)[使用](https://docs.netapp.com/zh-cn/storagegrid-118/admin/manage-s3-select-for-tenant-accounts.html) [S3 Select](https://docs.netapp.com/zh-cn/storagegrid-118/admin/manage-s3-select-for-tenant-accounts.html) [的注意](https://docs.netapp.com/zh-cn/storagegrid-118/admin/manage-s3-select-for-tenant-accounts.html) [事项](https://docs.netapp.com/zh-cn/storagegrid-118/admin/manage-s3-select-for-tenant-accounts.html)[和要求](https://docs.netapp.com/zh-cn/storagegrid-118/admin/manage-s3-select-for-tenant-accounts.html)["](https://docs.netapp.com/zh-cn/storagegrid-118/admin/manage-s3-select-for-tenant-accounts.html)。

# 条 款

- 选择列 表
- from 子 句
- Where 子 句
- Limit 子 句

# 数据类型

- 池
- 整型
- string
- 浮点
- 小数点,数 字
- timestamp

# 运算符

### 逻辑运算符

- 和
- 不是
- 或

### 比较运算符

- $\bullet$   $\lt$
- $\bullet$  >
- &It ;  $=$
- &gt ;  $=$
- $\bullet =$
- =
- $\cdot$  <>
- $\cdot$  ! =
- 介于之间
- 在中

### 模式 匹 配运算符

- 例如
- $\cdot$   $\overline{\phantom{a}}$

 $• 9/0$ 

### 统一运算符

- 为空
- 不为空

#### 数学运算符

- +
- -
- \*
- /
- $9/0$

StorageGRID 遵循Amazon S3 Select操作员优先级。

### 聚合函数

- 平均()
- 计数( \* )
- 最大值()
- 最小值()
- $sum()$

### 条件函数

- 案例
- 合并
- NULLIF

## 转换函数

• cast (用于受支持的数据类型)

# **date** 函数

- 日期添加
- 日期差异
- 提取
- to\_string
- to\_timestamp
- UTCNOW

# 字符串函数

- char length, character\_length
- 更低
- 子字符串
- 剪切
- 上限

# <span id="page-8-0"></span>使用服务器端加密

服务器端加密可用于保护空闲对象数据。StorageGRID 会在写入对象时对数据进行加密, 并在您访问对象时对数据进行解密。

如果要使用服务器端加密,可以根据加密密钥的管理方式从两个互斥选项中选择任一选项:

- ・\*SSE (使用 StorageGRID 管理的密钥进行服务器端加密) \*: 在问题描述 S3 请求以存储对象时, StorageGRID 会使用唯一密钥对对象进行加密。在问题描述 S3 请求以检索对象时, StorageGRID 会使用 存储的密钥对对象进行解密。
- \* SSI-C (使用客户提供的密钥进行服务器端加密) \* : 在问题描述 S3 请求以存储对象时,您可以提供自己 的加密密钥。检索对象时,您可以在请求中提供相同的加密密钥。如果这两个加密密钥匹配,则会对对象进 行解密,并返回您的对象数据。

虽然 StorageGRID 负责管理所有对象加密和解密操作,但您必须管理提供的加密密钥。

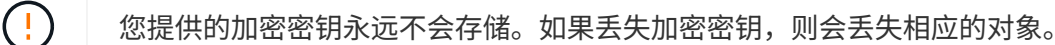

如果使用 SSE 或 SSI-C 对对象进行加密,则会忽略任何分段级别或网格级别的加密设置。

### 使用 **SS**

 $\mathbf{H}$ 

要使用 StorageGRID 管理的唯一密钥对对象进行加密,请使用以下请求标头:

x-amz-server-side-encryption

以下对象操作支持此命令头:

- ["PutObject"](#page-18-0)
- ["CopyObject"](#page-10-0)
- ["CreateMultipartUpload"](https://docs.netapp.com/zh-cn/storagegrid-118/s3/initiate-multipart-upload.html)

### 使用 **SSI-C**

要使用您管理的唯一密钥对对象进行加密,请使用三个请求标头:

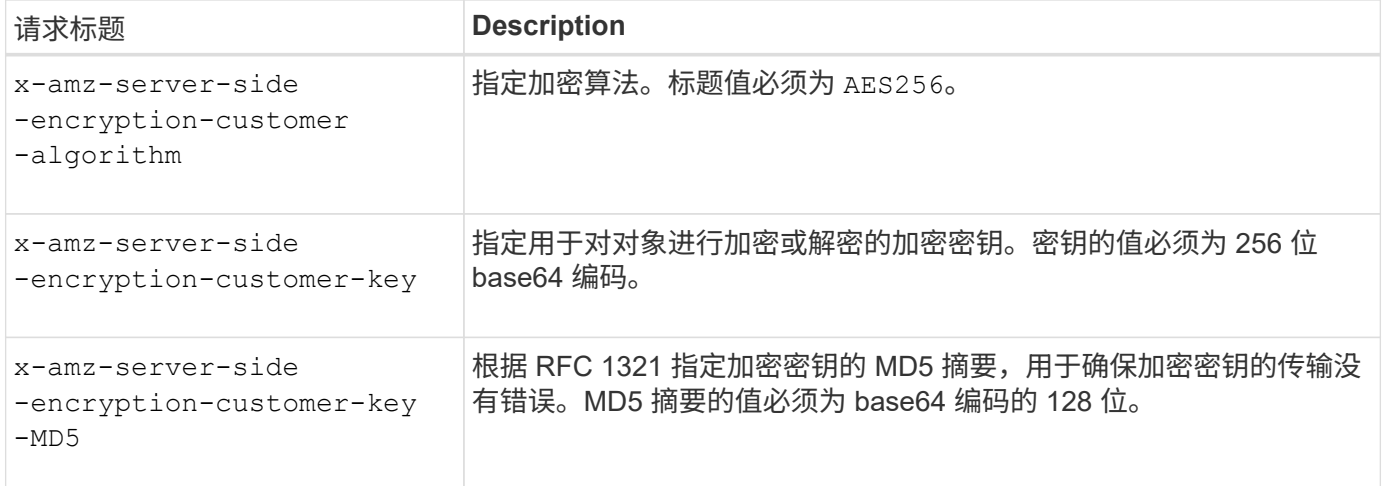

以下对象操作支持 SSI-C 请求标头:

- ["GetObject"](#page-13-0)
- ["HeadObject"](#page-15-0)
- ["PutObject"](#page-18-0)
- ["CopyObject"](#page-10-0)
- ["CreateMultipartUpload"](https://docs.netapp.com/zh-cn/storagegrid-118/s3/initiate-multipart-upload.html)
- ["](https://docs.netapp.com/zh-cn/storagegrid-118/s3/upload-part.html)[上传](https://docs.netapp.com/zh-cn/storagegrid-118/s3/upload-part.html)[部](https://docs.netapp.com/zh-cn/storagegrid-118/s3/upload-part.html)[件](https://docs.netapp.com/zh-cn/storagegrid-118/s3/upload-part.html)["](https://docs.netapp.com/zh-cn/storagegrid-118/s3/upload-part.html)
- ["](https://docs.netapp.com/zh-cn/storagegrid-118/s3/upload-part-copy.html)[上传](https://docs.netapp.com/zh-cn/storagegrid-118/s3/upload-part-copy.html)[PartCopy"](https://docs.netapp.com/zh-cn/storagegrid-118/s3/upload-part-copy.html)

### 将服务器端加密与客户提供的密钥( SSI-C )结合使用的注意事项

在使用 SSI-C 之前,请注意以下注意事项:

• 必须使用 https 。

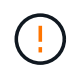

使用 SSI-C 时, StorageGRID 会拒绝通过 http 发出的任何请求出于安全考虑, 您应考虑使 用 http 意外发送的任何密钥受到损坏。丢弃该密钥,并根据需要旋转。

- 响应中的 ETag 不是对象数据的 MD5 。
- 您必须管理加密密钥到对象的映射。StorageGRID 不存储加密密钥。您负责跟踪为每个对象提供的加密密 钥。
- 如果您的存储分段已启用版本控制,则每个对象版本都应具有自己的加密密钥。您负责跟踪每个对象版本使 用的加密密钥。
- 由于您在客户端上管理加密密钥,因此您还必须在客户端上管理任何其他保护措施,例如密钥轮换。

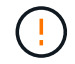

您提供的加密密钥永远不会存储。如果丢失加密密钥,则会丢失相应的对象。

• 如果为存储分段配置了跨网格复制或CloudMirror复制、则无法加载SSE-C对象。载入操作将失败。

相关信息

["Amazon S3](https://docs.aws.amazon.com/AmazonS3/latest/dev/ServerSideEncryptionCustomerKeys.html)[用户指](https://docs.aws.amazon.com/AmazonS3/latest/dev/ServerSideEncryptionCustomerKeys.html)[南](https://docs.aws.amazon.com/AmazonS3/latest/dev/ServerSideEncryptionCustomerKeys.html): 使用客户提供的密钥进行[服务器](https://docs.aws.amazon.com/AmazonS3/latest/dev/ServerSideEncryptionCustomerKeys.html)[端加密](https://docs.aws.amazon.com/AmazonS3/latest/dev/ServerSideEncryptionCustomerKeys.html)[\(SSE-C\)"](https://docs.aws.amazon.com/AmazonS3/latest/dev/ServerSideEncryptionCustomerKeys.html)

# <span id="page-10-0"></span>**CopyObject**

您可以使用S3 CopyObject请求为已存储在S3中的对象创建副本。CopyObject操作与依次 执行GetObject和PutObject相同。

解决冲突

冲突的客户端请求(例如,两个客户端写入同一密钥)将以 " 最新成功 " 为基础进行解决。" 最新赢单 " 评估的 时间取决于 StorageGRID 系统何时完成给定请求,而不是 S3 客户端何时开始操作。

### 对象大小

一个PutObject操作的最大\_Recommended\_大小为5 GiB (5、368、709、120字节)。如果您的对象大于5 GiB、 请使用 ["](https://docs.netapp.com/zh-cn/storagegrid-118/s3/operations-for-multipart-uploads.html)[多](https://docs.netapp.com/zh-cn/storagegrid-118/s3/operations-for-multipart-uploads.html)[部](https://docs.netapp.com/zh-cn/storagegrid-118/s3/operations-for-multipart-uploads.html)[分上传](https://docs.netapp.com/zh-cn/storagegrid-118/s3/operations-for-multipart-uploads.html)["](https://docs.netapp.com/zh-cn/storagegrid-118/s3/operations-for-multipart-uploads.html) 而是。

一个PutObject操作的最大\_supported\_大小为5 TiB (5、497、555、138、880字节)。

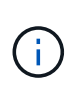

如果您从StorageGRID 11.5或更早版本升级、则在尝试上传超过5 GiB的对象时、将触发S3 Put Object Size Too Liger警报。如果您全新安装了StorageGRID 11.7或11.7、则在这种情况下不会触 发警报。但是、为了符合AWS S3标准、未来版本的StorageGRID不支持上传超过5 GiB的对象。

用户元数据中的 **UTF-8** 字符

如果某个请求在用户定义的元数据的密钥名称或值中包含(未转义) UTF-8 值,则会未定义 StorageGRID 行 为。

StorageGRID 不会解析或解释用户定义的元数据的密钥名称或值中包含的转义 UTF-8 字符。转义的 UTF-8 字符 被视为 ASCII 字符:

- 如果用户定义的元数据包含转义的 UTF-8 字符,则请求将成功。
- StorageGRID 不会返回 x-amz-missing-meta 如果对密钥名称或值的解释值包含不可打印的字符、则为 标题。

# 支持的请求标头

支持以下请求标头:

- Content-Type
- x-amz-copy-source
- x-amz-copy-source-if-match
- x-amz-copy-source-if-none-match
- x-amz-copy-source-if-unmodified-since
- x-amz-copy-source-if-modified-since
- x-amz-meta-、后跟一个名称-值对、该对包含用户定义的元数据
- x-amz-metadata-directive:默认值为 COPY、用于复制对象和关联的元数据。

您可以指定 REPLACE 复制对象时覆盖现有元数据、或者更新对象元数据。

- x-amz-storage-class
- x-amz-tagging-directive:默认值为 COPY、用于复制对象和所有标记。

您可以指定 REPLACE 可在复制对象时覆盖现有标记、或更新标记。

- S3 对象锁定请求标头:
	- x-amz-object-lock-mode
	- x-amz-object-lock-retain-until-date
	- x-amz-object-lock-legal-hold

如果在发出请求时没有这些标头、则会使用存储分段默认保留设置来计算对象版本模式和保留截止日 期。请参见 ["](https://docs.netapp.com/zh-cn/storagegrid-118/s3/use-s3-api-for-s3-object-lock.html)[使用](https://docs.netapp.com/zh-cn/storagegrid-118/s3/use-s3-api-for-s3-object-lock.html)[S3 REST API](https://docs.netapp.com/zh-cn/storagegrid-118/s3/use-s3-api-for-s3-object-lock.html)[配置](https://docs.netapp.com/zh-cn/storagegrid-118/s3/use-s3-api-for-s3-object-lock.html)[S3](https://docs.netapp.com/zh-cn/storagegrid-118/s3/use-s3-api-for-s3-object-lock.html)[对象锁定](https://docs.netapp.com/zh-cn/storagegrid-118/s3/use-s3-api-for-s3-object-lock.html)["](https://docs.netapp.com/zh-cn/storagegrid-118/s3/use-s3-api-for-s3-object-lock.html)。

- SSA 请求标头:
	- x-amz-copy-source-server-side-encryption-customer-algorithm
	- x-amz-copy-source-server-side-encryption-customer-key
	- x-amz-copy-source-server-side-encryption-customer-key-MD5
	- x-amz-server-side-encryption
	- x-amz-server-side-encryption-customer-key-MD5
	- x-amz-server-side-encryption-customer-key
	- x-amz-server-side-encryption-customer-algorithm

请参见 [服务器端加密的请求标头]

### 请求标头不受支持

不支持以下请求标头:

- Cache-Control
- Content-Disposition
- Content-Encoding
- Content-Language
- Expires
- x-amz-website-redirect-location

### 存储类选项

。 x-amz-storage-class 支持请求标头、如果匹配的ILM规则使用"双提交"或"已平衡"、则会影 响StorageGRID创建的对象副本数 [""INGest"](https://docs.netapp.com/zh-cn/storagegrid-118/ilm/data-protection-options-for-ingest.html)[选项](https://docs.netapp.com/zh-cn/storagegrid-118/ilm/data-protection-options-for-ingest.html)["](https://docs.netapp.com/zh-cn/storagegrid-118/ilm/data-protection-options-for-ingest.html)。

• STANDARD

(默认)指定在 ILM 规则使用双提交选项或 balanced-option 回退到创建中间副本时执行双提交载入操作。

• REDUCED\_REDUNDANCY

指定在 ILM 规则使用双提交选项或 balanced-option 回退为创建中间副本时执行单提交载入操作。

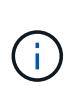

如果要在启用了S3对象锁定的情况下将对象载入存储分段、则会显示 REDUCED REDUNDANCY 选项将被忽略。如果要将对象载入旧的合规存储分段、则会显示 REDUCED REDUNDANCY 选项返回错误。StorageGRID 将始终执行双提交载入,以确保满足 合规性要求。

### 在**CopyObject**中使用**x-AMZ-copy-source**

如果源存储分段和密钥、请在中指定 x-amz-copy-source 标头与目标分段和密钥不同、源对象数据的副本将 写入目标。

如果源和目标匹配、则使用和 x-amz-metadata-directive 标头指定为 REPLACE、对象的元数据将使用请 求中提供的元数据值进行更新。在这种情况下, StorageGRID 不会重新载入对象。这有两个重要后果:

- 不能使用CopyObject原位加密现有对象、也不能更改原位现有对象的加密。如果您提供 x-amz-serverside-encryption 标题或 x-amz-server-side-encryption-customer-algorithm 标 头、StorageGRID 拒绝请求并返回 XNotImplemented。
- 不会使用匹配 ILM 规则中指定的 " 载入行为 " 选项。通过正常后台 ILM 进程重新评估 ILM 时,更新触发的 任何对象放置更改都会进行。

这意味着、如果ILM规则使用stricting选项执行加数据操作、则在无法放置所需对象(例如、新需要的位置不 可用)时不会执行任何操作。更新后的对象会保留其当前位置,直到可以进行所需的位置为止。

服务器端加密的请求标头

如果您 ["](#page-8-0)[使用](#page-8-0)[服务器](#page-8-0)[端加密](#page-8-0)["](#page-8-0),您提供的请求标头取决于源对象是否已加密以及是否计划加密目标对象。

- 如果源对象使用客户提供的密钥(SSE-C)进行加密、则必须在CopyObject请求中包含以下三个标头、以便可 以对该对象进行解密、然后进行复制:
	- x-amz-copy-source-server-side-encryption-customer-algorithm:指定 AES256。
	- 。x-amz-copy-source-server-side-encryption-customer-key: 指定在创建源对象时提供的 加密密钥。
	- 。x-amz-copy-source-server-side-encryption-customer-key-MD5: 指定在创建源对象时提 供的MD5摘要。
- 如果要使用您提供和管理的唯一密钥对目标对象(副本)进行加密,请包含以下三个标题:
	- x-amz-server-side-encryption-customer-algorithm:指定 AES256。
	- x-amz-server-side-encryption-customer-key:为目标对象指定新的加密密钥。
	- x-amz-server-side-encryption-customer-key-MD5:指定新加密密钥的MD5摘要。

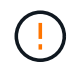

您提供的加密密钥永远不会存储。如果丢失加密密钥,则会丢失相应的对象。在使用客户提 供的密钥保护对象数据之前、请查看的注意事项 ["](#page-8-0)[使用](#page-8-0)[服务器](#page-8-0)[端加密](#page-8-0)["](#page-8-0)。

• 如果要使用由StorageGRID (SSE)管理的唯一密钥对目标对象(副本)进行加密,请在CopyObject请求中包括 此标头:

◦ x-amz-server-side-encryption

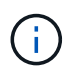

。 server-side-encryption 无法更新对象的值。而是使用新创建副本 serverside-encryption 价值使用 x-amz-metadata-directive: REPLACE。

### 版本控制

如果源存储分段已版本控制、则可以使用 x-amz-copy-source 用于复制最新版本对象的标题。要复制对象的 特定版本、必须使用明确指定要复制的版本 versionId 子资源。如果目标存储分段已进行版本控制、则会在中 返回生成的版本 x-amz-version-id 响应标头。如果目标分段的版本控制已暂停、则 x-amz-version-id 返回"null"值。

# <span id="page-13-0"></span>**GetObject**

您可以使用S3 GetObject请求从S3存储分段中检索对象。

### **GetObject**和多部分对象

您可以使用 partNumber 用于检索多部分或分段对象的特定部分的请求参数。 。 x-amz-mp-parts-count 响应元素指示对象有多少个零件。

您可以设置 partNumber 对于分段/多部分对象和非分段/非多部分对象、均为1;但是、 x-amz-mp-partscount 只有分段对象或多部分对象才会返回响应元素。

### 用户元数据中的 **UTF-8** 字符

StorageGRID 不会解析或解释用户定义的元数据中的转义 UTF-8 字符。对用户定义的元数据中具有转义UTF-8 字符的对象发出的获取请求不会返回 x-amz-missing-meta 如果密钥名称或值包含不可打印的字符、则为标 题。

### 请求标头不受支持

不支持以下请求标头、并返回 XNotImplemented:

• x-amz-website-redirect-location

### 版本控制

如果为 versionId 未指定子资源、此操作将提取受版本控制的存储分段中的对象的最新版本。如果对象的当前 版本是删除标记、则会随返回"未找到"状态 x-amz-delete-marker 响应标头设置为 true。

使用客户提供的加密密钥( SSI-C )进行服务器端加密的请求标头

如果使用您提供的唯一密钥对对象进行加密,请使用所有三个标头。

- x-amz-server-side-encryption-customer-algorithm:指定 AES256。
- x-amz-server-side-encryption-customer-key:指定对象的加密密钥。
- x-amz-server-side-encryption-customer-key-MD5:指定对象加密密钥的MD5摘要。

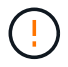

您提供的加密密钥永远不会存储。如果丢失加密密钥,则会丢失相应的对象。在使用客户提供的 密钥保护对象数据之前、请查看中的注意事项 ["](#page-8-0)[使用](#page-8-0)[服务器](#page-8-0)[端加密](#page-8-0)["](#page-8-0)。

### **GetObject for Cloud Storage Pool**对象的行为

对象已存储在中 ["](https://docs.netapp.com/zh-cn/storagegrid-118/ilm/what-cloud-storage-pool-is.html)[云](https://docs.netapp.com/zh-cn/storagegrid-118/ilm/what-cloud-storage-pool-is.html)[存储](https://docs.netapp.com/zh-cn/storagegrid-118/ilm/what-cloud-storage-pool-is.html)[池](https://docs.netapp.com/zh-cn/storagegrid-118/ilm/what-cloud-storage-pool-is.html)", GetObject请求的行为取决于对象的状态。请参见 ["HeadObject"](#page-15-0) 有关详细信息:

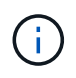

如果对象存储在云存储池中、并且该对象的一个或多个副本也位于网格中、则GetObject请求将尝 试从网格中检索数据、然后再从云存储池中检索数据。

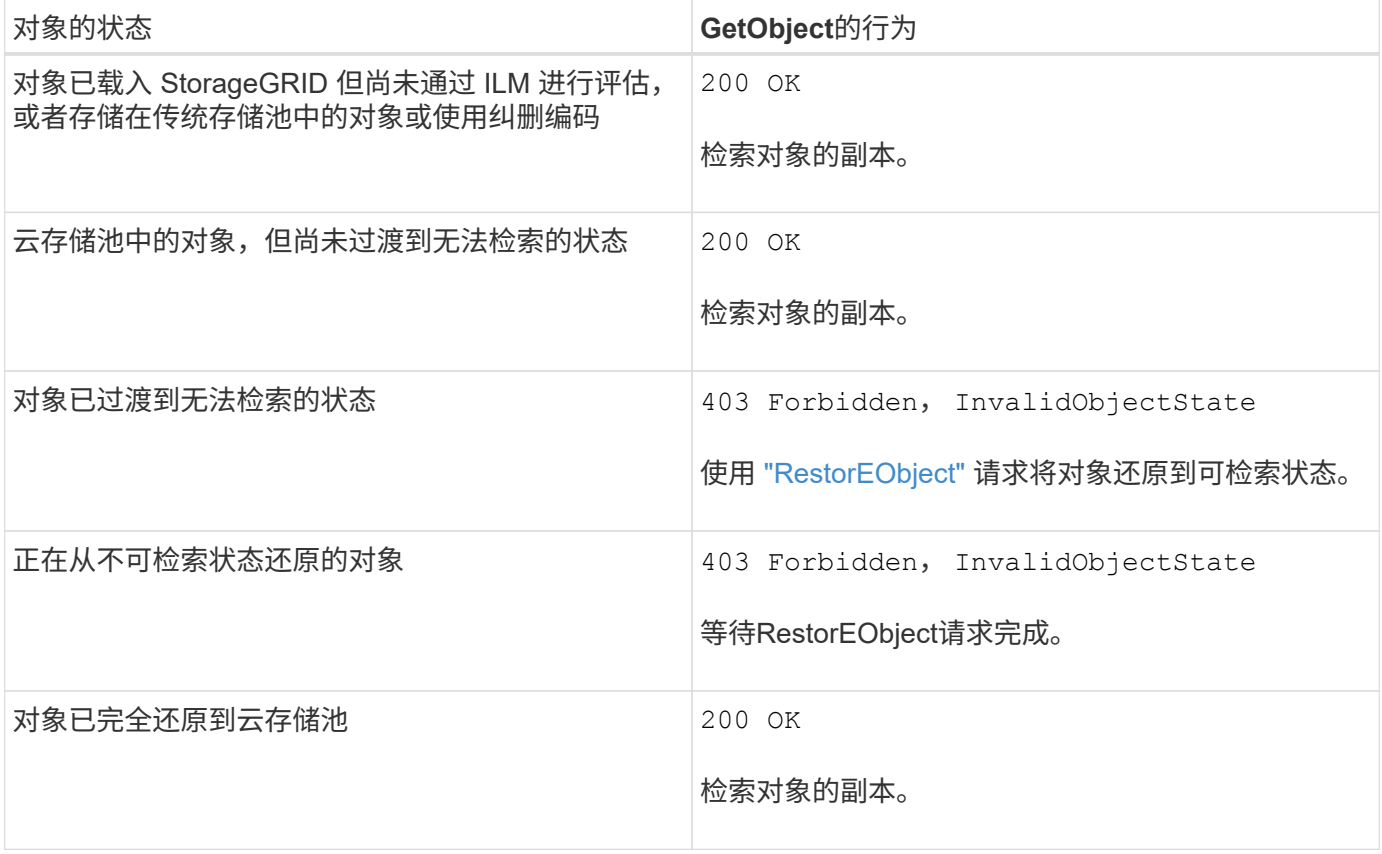

#### 云存储池中的多部分或分段对象

如果您上传的是多部分对象或 StorageGRID 将一个大型对象拆分为多个区块,则 StorageGRID 会通过取样该 对象的部分或区块来确定该对象是否在云存储池中可用。在某些情况下、GetObject请求可能会错误地返回 200 OK 对象的某些部分已过渡到无法检索的状态、或者对象的某些部分尚未还原。

在这些情况下:

- GetObject请求可能会返回一些数据、但会在传输中途停止。
- 可能会返回后续GetObject请求 403 Forbidden。

### **GetObject**和跨网格复制

如果您使用的是 … ["](https://docs.netapp.com/zh-cn/storagegrid-118/admin/grid-federation-overview.html)[网格联盟](https://docs.netapp.com/zh-cn/storagegrid-118/admin/grid-federation-overview.html)["](https://docs.netapp.com/zh-cn/storagegrid-118/admin/grid-federation-overview.html) 和 ["](https://docs.netapp.com/zh-cn/storagegrid-118/tenant/grid-federation-manage-cross-grid-replication.html)[跨网格复](https://docs.netapp.com/zh-cn/storagegrid-118/tenant/grid-federation-manage-cross-grid-replication.html)[制](https://docs.netapp.com/zh-cn/storagegrid-118/tenant/grid-federation-manage-cross-grid-replication.html)["](https://docs.netapp.com/zh-cn/storagegrid-118/tenant/grid-federation-manage-cross-grid-replication.html) 已为分段启用、则S3客户端可以通过发出GetObject请求来验证 对象的复制状态。响应包括特定于StorageGRID的 x-ntap-sg-cgr-replication-status 响应标头、它将 具有以下值之一:

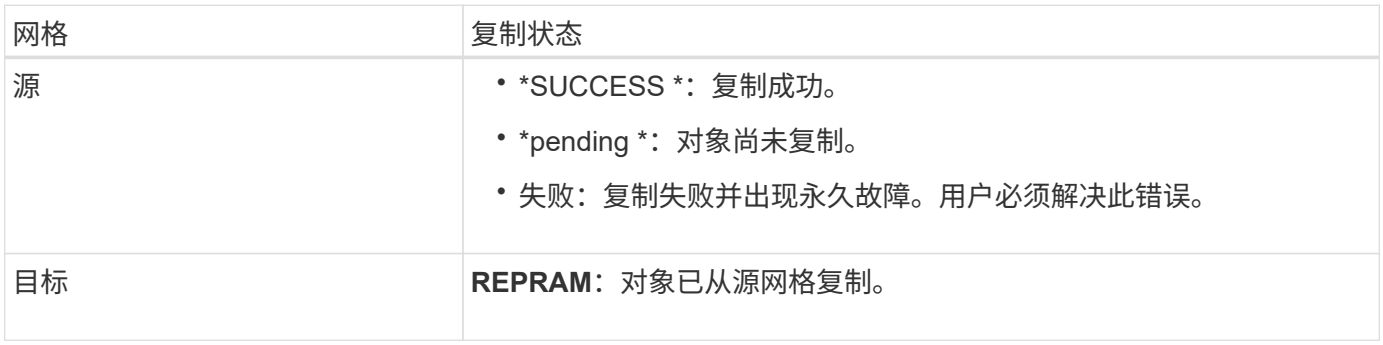

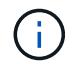

StorageGRID 不支持 x-amz-replication-status 标题。

# <span id="page-15-0"></span>**HeadObject**

您可以使用S3 HeadObject请求从对象中检索元数据、而无需返回对象本身。如果对象存 储在云存储池中、则可以使用HeadObject确定对象的过渡状态。

### **HeadObject**和多部分对象

您可以使用 partNumber 用于检索多部分或分段对象特定部分的元数据的请求参数。 。 x-amz-mp-partscount 响应元素指示对象有多少个零件。

您可以设置 partNumber 对于分段/多部分对象和非分段/非多部分对象、均为1;但是、 x-amz-mp-partscount 只有分段对象或多部分对象才会返回响应元素。

### 用户元数据中的 **UTF-8** 字符

StorageGRID 不会解析或解释用户定义的元数据中的转义 UTF-8 字符。对用户定义的元数据中具有转义UTF-8 字符的对象发出的HEAD请求不会返回 x-amz-missing-meta 如果密钥名称或值包含不可打印的字符、则为 标题。

### 请求标头不受支持

不支持以下请求标头、并返回 XNotImplemented:

• x-amz-website-redirect-location

### 版本控制

如果为 versionId 未指定子资源、此操作将提取受版本控制的存储分段中的对象的最新版本。如果对象的当前 版本是删除标记、则会随返回"未找到"状态 x-amz-delete-marker 响应标头设置为 true。

使用客户提供的加密密钥( SSI-C )进行服务器端加密的请求标头

如果对象使用您提供的唯一密钥进行加密,请使用所有这三个标头。

- x-amz-server-side-encryption-customer-algorithm:指定 AES256。
- x-amz-server-side-encryption-customer-key:指定对象的加密密钥。
- x-amz-server-side-encryption-customer-key-MD5:指定对象加密密钥的MD5摘要。

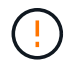

您提供的加密密钥永远不会存储。如果丢失加密密钥,则会丢失相应的对象。在使用客户提供的 密钥保护对象数据之前、请查看中的注意事项 ["](#page-8-0)[使用](#page-8-0)[服务器](#page-8-0)[端加密](#page-8-0)["](#page-8-0)。

### 云存储池对象的**HeadObject**响应

对象存储在中 ["](https://docs.netapp.com/zh-cn/storagegrid-118/ilm/what-cloud-storage-pool-is.html)[云](https://docs.netapp.com/zh-cn/storagegrid-118/ilm/what-cloud-storage-pool-is.html)[存储](https://docs.netapp.com/zh-cn/storagegrid-118/ilm/what-cloud-storage-pool-is.html)[池](https://docs.netapp.com/zh-cn/storagegrid-118/ilm/what-cloud-storage-pool-is.html)", 将返回以下响应标头:

- x-amz-storage-class: GLACIER
- x-amz-restore

响应标头提供了有关对象移动到云存储池,可选择过渡到不可检索状态并已还原时的状态的信息。

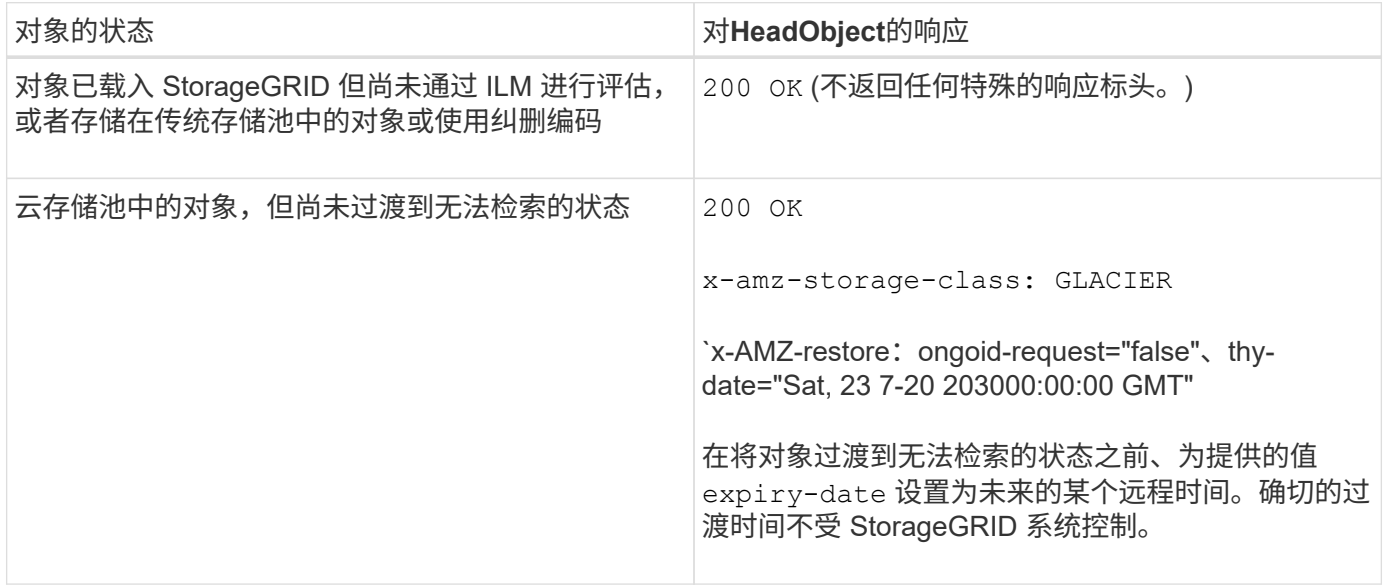

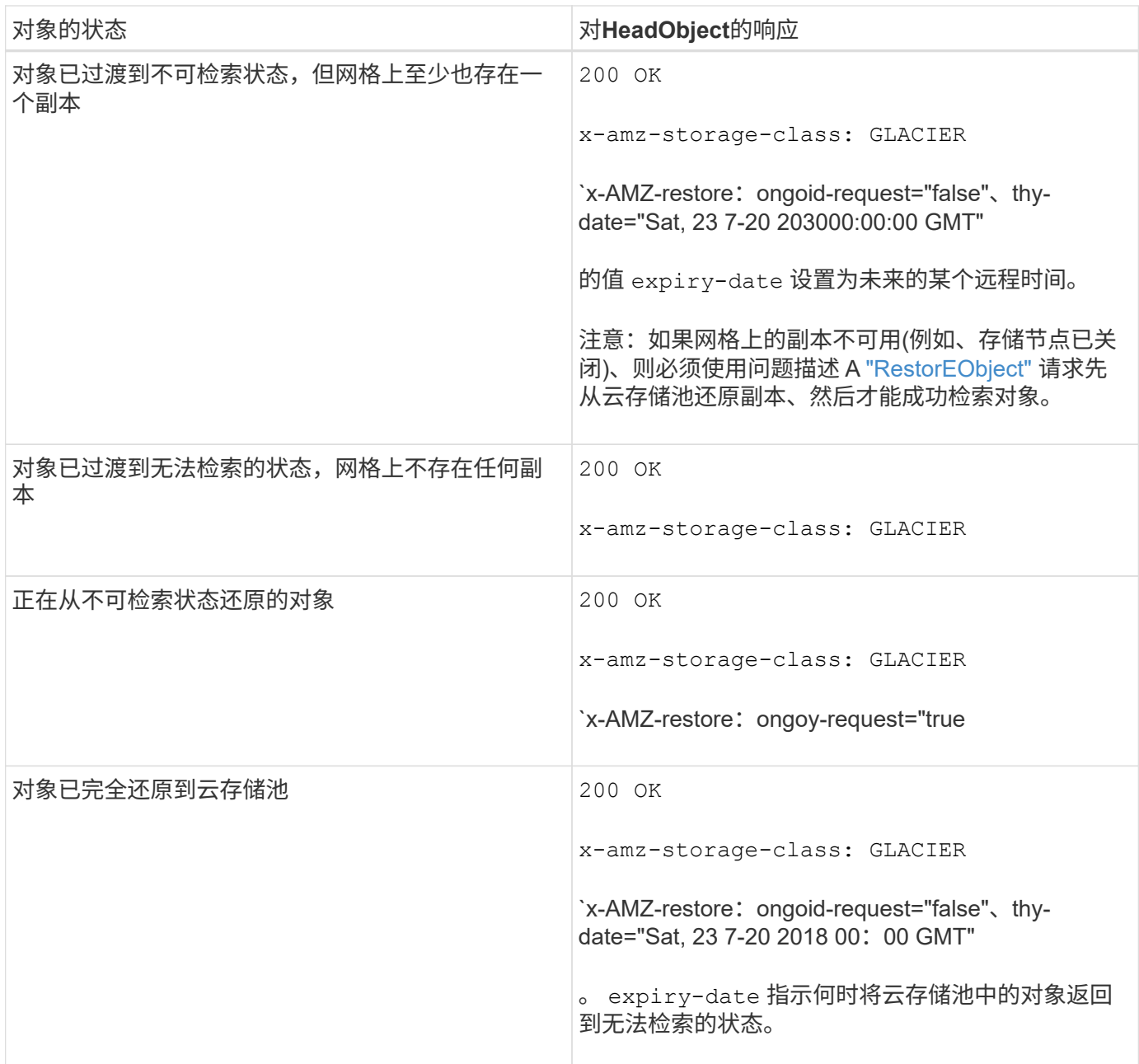

#### 云存储池中的多部分或分段对象

如果您上传的是多部分对象或 StorageGRID 将一个大型对象拆分为多个区块,则 StorageGRID 会通过取样该 对象的部分或区块来确定该对象是否在云存储池中可用。在某些情况下、如果某个HeadObject请求的某些部分 已被转换为不可检索状态、或者该对象的某些部分尚未还原、则该请求可能会错误地返回`x-AMZ-restore :ongued-request="false"。

### **HeadObject**和跨网格复制

如果您使用的是 … ["](https://docs.netapp.com/zh-cn/storagegrid-118/admin/grid-federation-overview.html)[网格联盟](https://docs.netapp.com/zh-cn/storagegrid-118/admin/grid-federation-overview.html)["](https://docs.netapp.com/zh-cn/storagegrid-118/admin/grid-federation-overview.html) 和 ["](https://docs.netapp.com/zh-cn/storagegrid-118/tenant/grid-federation-manage-cross-grid-replication.html)[跨网格复](https://docs.netapp.com/zh-cn/storagegrid-118/tenant/grid-federation-manage-cross-grid-replication.html)[制](https://docs.netapp.com/zh-cn/storagegrid-118/tenant/grid-federation-manage-cross-grid-replication.html)["](https://docs.netapp.com/zh-cn/storagegrid-118/tenant/grid-federation-manage-cross-grid-replication.html) 已为分段启用、则S3客户端可以通过发出HeadObject请求来验 证对象的复制状态。响应包括特定于StorageGRID的 x-ntap-sg-cgr-replication-status 响应标头、它 将具有以下值之一:

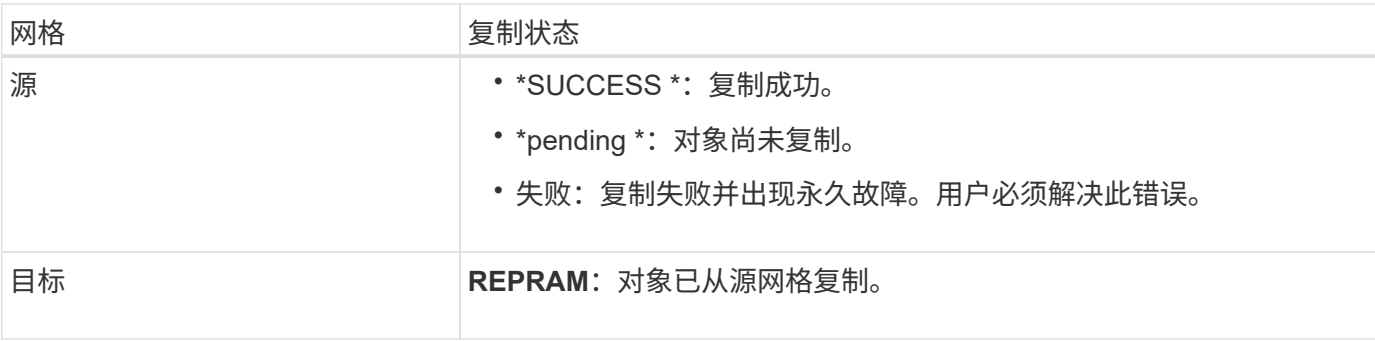

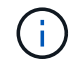

StorageGRID 不支持 x-amz-replication-status 标题。

# <span id="page-18-0"></span>**PutObject**

您可以使用S3 PutObject请求将对象添加到分段。

### 解决冲突

冲突的客户端请求(例如,两个客户端写入同一密钥)将以 " 最新成功 " 为基础进行解决。 " 最新赢单 " 评估的 时间取决于 StorageGRID 系统何时完成给定请求,而不是 S3 客户端何时开始操作。

# 对象大小

一个PutObject操作的最大\_Recommended\_大小为5 GiB (5、368、709、120字节)。如果您的对象大于5 GiB、 请使用 ["](https://docs.netapp.com/zh-cn/storagegrid-118/s3/operations-for-multipart-uploads.html)[多](https://docs.netapp.com/zh-cn/storagegrid-118/s3/operations-for-multipart-uploads.html)[部](https://docs.netapp.com/zh-cn/storagegrid-118/s3/operations-for-multipart-uploads.html)[分上传](https://docs.netapp.com/zh-cn/storagegrid-118/s3/operations-for-multipart-uploads.html)["](https://docs.netapp.com/zh-cn/storagegrid-118/s3/operations-for-multipart-uploads.html) 而是。

一个PutObject操作的最大\_supported\_大小为5 TiB (5、497、555、138、880字节)。

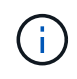

如果您从StorageGRID 11.5或更早版本升级、则在尝试上传超过5 GiB的对象时、将触发S3 Put Object Size Too Liger警报。如果您全新安装了StorageGRID 11.7或11.7、则在这种情况下不会触 发警报。但是、为了符合AWS S3标准、未来版本的StorageGRID不支持上传超过5 GiB的对象。

### 用户元数据大小

Amazon S3 将每个 PUT 请求标头中用户定义的元数据的大小限制为 2 KB 。StorageGRID 将用户元数据限制为 24 KiB 。用户定义的元数据的大小是通过采用 UTF-8 编码的每个键和值的字节数之和来衡量的。

### 用户元数据中的 **UTF-8** 字符

如果某个请求在用户定义的元数据的密钥名称或值中包含(未转义) UTF-8 值,则会未定义 StorageGRID 行 为。

StorageGRID 不会解析或解释用户定义的元数据的密钥名称或值中包含的转义 UTF-8 字符。转义的 UTF-8 字符 被视为 ASCII 字符:

- 如果用户定义的元数据包含转义的UTF-8字符、则PutObject、CopyObject、GetObject和HeadObject请求会 成功。
- StorageGRID 不会返回 x-amz-missing-meta 如果对密钥名称或值的解释值包含不可打印的字符、则为 标题。

### 对象标记限制

您可以在上传新对象时为其添加标记,也可以将其添加到现有对象中。StorageGRID 和 Amazon S3 对每个对象 最多支持 10 个标记。与对象关联的标记必须具有唯一的标记密钥。一个标记密钥的长度最多可以是 128 个 Unicode 字符,而标记值的长度最多可以是 256 个 Unicode 字符。密钥和值区分大小写。

### 对象所有权

在 StorageGRID 中,所有对象均归存储分段所有者帐户所有,包括由非所有者帐户或匿名用户创建的对象。

### 支持的请求标头

#### 支持以下请求标头:

- Cache-Control
- Content-Disposition
- Content-Encoding

指定时 aws-chunked 适用于 Content-EncodingStorageGRID 不会验证以下各项:

- StorageGRID 不会验证 chunk-signature <sup>针</sup>对区块数据。
- StorageGRID 不会验证您为提供的值 x-amz-decoded-content-length <sup>针</sup>对对象。
- Content-Language
- Content-Length
- Content-MD5
- Content-Type
- Expires
- Transfer-Encoding

如果出现、则支持分块传输编码 aws-chunked 此外、还会使用有效负载签名。

• x-amz-meta-、后跟一个名称-值对、该对包含用户定义的元数据。

为用户定义的元数据指定名称 - 值对时,请使用以下通用格式:

x-amz-meta-*name*: *value*

如果要使用\*用户定义的创建时间\*选项作为ILM规则的参考时间、则必须使用 creation-time 作为创建对 象时记录的元数据的名称。例如:

```
x-amz-meta-creation-time: 1443399726
```
的值 creation-time 评估为自1970年1月1日以来的秒数。

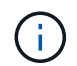

ILM规则不能同时使用\*用户定义的创建时间\*作为参考时间和平衡或严格的加注选项。创建 ILM 规则时返回错误。

- x-amz-tagging
- S3 对象锁定请求标头
	- x-amz-object-lock-mode
	- x-amz-object-lock-retain-until-date
	- x-amz-object-lock-legal-hold

如果在发出请求时没有这些标头、则会使用存储分段默认保留设置来计算对象版本模式和保留截止日 期。请参见 ["](https://docs.netapp.com/zh-cn/storagegrid-118/s3/use-s3-api-for-s3-object-lock.html)[使用](https://docs.netapp.com/zh-cn/storagegrid-118/s3/use-s3-api-for-s3-object-lock.html)[S3 REST API](https://docs.netapp.com/zh-cn/storagegrid-118/s3/use-s3-api-for-s3-object-lock.html)[配置](https://docs.netapp.com/zh-cn/storagegrid-118/s3/use-s3-api-for-s3-object-lock.html)[S3](https://docs.netapp.com/zh-cn/storagegrid-118/s3/use-s3-api-for-s3-object-lock.html)[对象锁定](https://docs.netapp.com/zh-cn/storagegrid-118/s3/use-s3-api-for-s3-object-lock.html)["](https://docs.netapp.com/zh-cn/storagegrid-118/s3/use-s3-api-for-s3-object-lock.html)。

- SSA 请求标头:
	- x-amz-server-side-encryption
	- x-amz-server-side-encryption-customer-key-MD5
	- x-amz-server-side-encryption-customer-key
	- x-amz-server-side-encryption-customer-algorithm

请参见 [服务器端加密的请求标头]

#### 请求标头不受支持

不支持以下请求标头:

- 。 x-amz-acl 不支持请求标头。
- 。 x-amz-website-redirect-location 不支持请求标头、将返回 XNotImplemented。

### 存储类选项

。 x-amz-storage-class 支持请求标头。为提交的值 x-amz-storage-class 影响StorageGRID 在载入 期间保护对象数据的方式、而不影响StorageGRID 系统中存储的对象持久副本数(由ILM决定)。

如果与已加热对象匹配的ILM规则使用了严格加热选项、则 x-amz-storage-class 标题无效。

可以使用以下值 x-amz-storage-class:

- STANDARD (默认)
	- 。\* 双提交 \*: 如果 ILM 规则为载入行为指定了双提交选项,则在载入对象后,系统会立即创建该对象的 第二个副本并将其分发到其他存储节点(双提交)。评估ILM时、StorageGRID 会确定这些初始临时副 本是否符合规则中的放置说明。否则、可能需要在不同位置创建新对象副本、并且可能需要删除初始临 时副本。
	- 已平衡:如果ILM规则指定了已平衡选项、而StorageGRID 无法立即创建规则中指定的所有副本、 则StorageGRID 会在不同的存储节点上创建两个临时副本。

如果StorageGRID 可以立即创建ILM规则(同步放置)中指定的所有对象副本、则会显示 x-amzstorage-class 标题无效。

- REDUCED\_REDUNDANCY
	- 。\* 双提交 \*: 如果 ILM 规则为载入行为指定了双提交选项,则 StorageGRID 会在载入对象时创建一个临 时副本(单个提交)。
	- 均衡:如果ILM规则指定了均衡选项,则只有当系统无法立即创建规则中指定的所有副本时 ,StorageGRID 才会创建一个临时副本。如果 StorageGRID 可以执行同步放置,则此标头不起作用。 。 REDUCED\_REDUNDANCY 如果与对象匹配的ILM规则创建一个复制副本、则最好使用选项。在这种情 况下、使用 REDUCED REDUNDANCY 无需在每次载入操作中创建和删除额外的对象副本。

使用 REDUCED REDUNDANCY 在其他情况下、不建议使用此选项。 REDUCED REDUNDANCY 增加载入期间 对象数据丢失的风险。例如,如果最初将单个副本存储在发生故障的存储节点上,而此存储节点未能进行 ILM 评估,则可能会丢失数据。

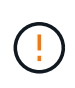

在任何一段时间内只复制一个副本会使数据面临永久丢失的风险。如果某个对象只存在一个复制 副本,则在存储节点出现故障或出现严重错误时,该对象将丢失。在升级等维护过程中,您还会 暂时失去对对象的访问权限。

指定 REDUCED REDUNDANCY 仅影响首次载入对象时创建的副本数。它不会影响通过活动ILM策略评估对象时为 对象创建的副本数、也不会导致数据在StorageGRID系统中以较低的冗余级别进行存储。

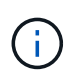

如果要在启用了S3对象锁定的情况下将对象载入存储分段、则会显示 REDUCED\_REDUNDANCY 选 项将被忽略。如果要将对象载入旧的合规存储分段、则会显示 REDUCED\_REDUNDANCY 选项返回 错误。StorageGRID 将始终执行双提交载入,以确保满足合规性要求。

#### 服务器端加密的请求标头

您可以使用以下请求标头通过服务器端加密对对象进行加密。SSE 和 SSI-C 选项是互斥的。

• \* SSE\*:如果要使用 StorageGRID 管理的唯一密钥对对象进行加密,请使用以下标题。

◦ x-amz-server-side-encryption

- \* SSI-C\*:如果要使用您提供和管理的唯一密钥对对象进行加密,请使用所有这三个标头。
	- x-amz-server-side-encryption-customer-algorithm:指定 AES256。
	- x-amz-server-side-encryption-customer-key:指定新对象的加密密钥。
	- x-amz-server-side-encryption-customer-key-MD5:指定新对象加密密钥的MD5摘要。

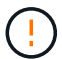

您提供的加密密钥永远不会存储。如果丢失加密密钥,则会丢失相应的对象。在使用客户提供的 密钥保护对象数据之前、请查看的注意事项 ["](#page-8-0)[使用](#page-8-0)[服务器](#page-8-0)[端加密](#page-8-0)["](#page-8-0)。

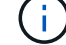

如果使用 SSE 或 SSI-C 对对象进行加密,则会忽略任何分段级别或网格级别的加密设置。

版本控制

如果为存储分段启用了版本控制、则为唯一的 versionId 会自动为所存储对象的版本生成。这 versionId 也

会使用在响应中返回 x-amz-version-id 响应标头。

如果版本控制已暂停、则存储对象版本时为空 versionId 如果已存在空版本、则该版本将被覆盖。

### 授权标题的签名计算

使用时 Authorization 用于对请求进行身份验证的标头、StorageGRID 与AWS在以下方面有所不同:

- StorageGRID 不需要 host 要包含在中的标题 CanonicalHeaders。
- StorageGRID 不需要 Content-Type 将包含在中 CanonicalHeaders。
- StorageGRID 不需要 x-amz-\* 要包含在中的标题 CanonicalHeaders。

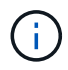

作为一般最佳实践、请始终将这些标题包含在中 CanonicalHeaders 为了确保它们已通过验证 ;但是、如果排除这些标头、StorageGRID 不会返回错误。

有关详细信息,请参见 ["](https://docs.aws.amazon.com/AmazonS3/latest/API/sig-v4-header-based-auth.html)[授](https://docs.aws.amazon.com/AmazonS3/latest/API/sig-v4-header-based-auth.html)[权标头的](https://docs.aws.amazon.com/AmazonS3/latest/API/sig-v4-header-based-auth.html)[签](https://docs.aws.amazon.com/AmazonS3/latest/API/sig-v4-header-based-auth.html)[名](https://docs.aws.amazon.com/AmazonS3/latest/API/sig-v4-header-based-auth.html)[计算](https://docs.aws.amazon.com/AmazonS3/latest/API/sig-v4-header-based-auth.html)[:传](https://docs.aws.amazon.com/AmazonS3/latest/API/sig-v4-header-based-auth.html)[输](https://docs.aws.amazon.com/AmazonS3/latest/API/sig-v4-header-based-auth.html)[单个](https://docs.aws.amazon.com/AmazonS3/latest/API/sig-v4-header-based-auth.html)[区块](https://docs.aws.amazon.com/AmazonS3/latest/API/sig-v4-header-based-auth.html)[中的有](https://docs.aws.amazon.com/AmazonS3/latest/API/sig-v4-header-based-auth.html)[效](https://docs.aws.amazon.com/AmazonS3/latest/API/sig-v4-header-based-auth.html)[负载](https://docs.aws.amazon.com/AmazonS3/latest/API/sig-v4-header-based-auth.html)[\(AWS](https://docs.aws.amazon.com/AmazonS3/latest/API/sig-v4-header-based-auth.html)[签](https://docs.aws.amazon.com/AmazonS3/latest/API/sig-v4-header-based-auth.html)[名版本](https://docs.aws.amazon.com/AmazonS3/latest/API/sig-v4-header-based-auth.html)[4\)"](https://docs.aws.amazon.com/AmazonS3/latest/API/sig-v4-header-based-auth.html)。

#### 相关信息

["](https://docs.netapp.com/zh-cn/storagegrid-118/ilm/index.html)[使用](https://docs.netapp.com/zh-cn/storagegrid-118/ilm/index.html) [ILM](https://docs.netapp.com/zh-cn/storagegrid-118/ilm/index.html) [管理对象](https://docs.netapp.com/zh-cn/storagegrid-118/ilm/index.html)["](https://docs.netapp.com/zh-cn/storagegrid-118/ilm/index.html)

# <span id="page-22-0"></span>**RestorEObject**

您可以使用S3 RestorEObject请求还原存储在云存储池中的对象。

### 支持的请求类型

StorageGRID仅支持用于还原对象的RestorEObject请求。它不支持 SELECT 还原类型。选择返回请求 XNotImplemented。

### 版本控制

(可选)指定 versionId 还原受版本控制的存储分段中特定版本的对象。如果未指定 versionId、将还原对象 的最新版本

### 云存储池对象上的**RestorEObject**的行为

对象已存储在中 ["](https://docs.netapp.com/zh-cn/storagegrid-118/ilm/what-cloud-storage-pool-is.html)[云](https://docs.netapp.com/zh-cn/storagegrid-118/ilm/what-cloud-storage-pool-is.html)[存储](https://docs.netapp.com/zh-cn/storagegrid-118/ilm/what-cloud-storage-pool-is.html)[池](https://docs.netapp.com/zh-cn/storagegrid-118/ilm/what-cloud-storage-pool-is.html)",则根据对象的状态,RestorEObject请求具有以下行为。请参见 ["HeadObject"](#page-15-0) 有关 详细信息:

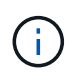

如果某个对象存储在云存储池中、并且该对象的一个或多个副本也位于网格中、则无需发 出RestorEObject请求来还原该对象。而是可以使用GetObject请求直接检索本地副本。

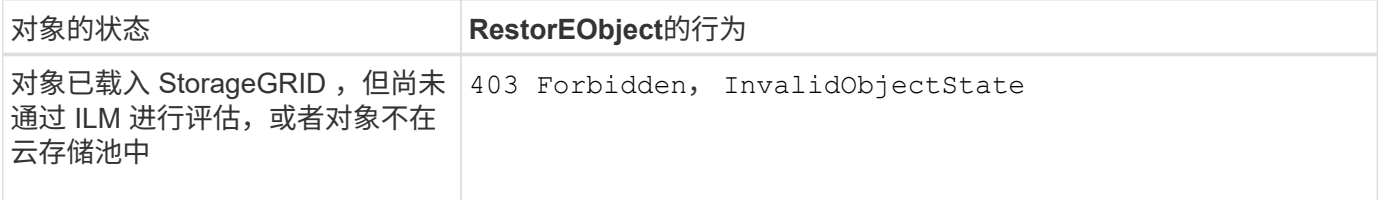

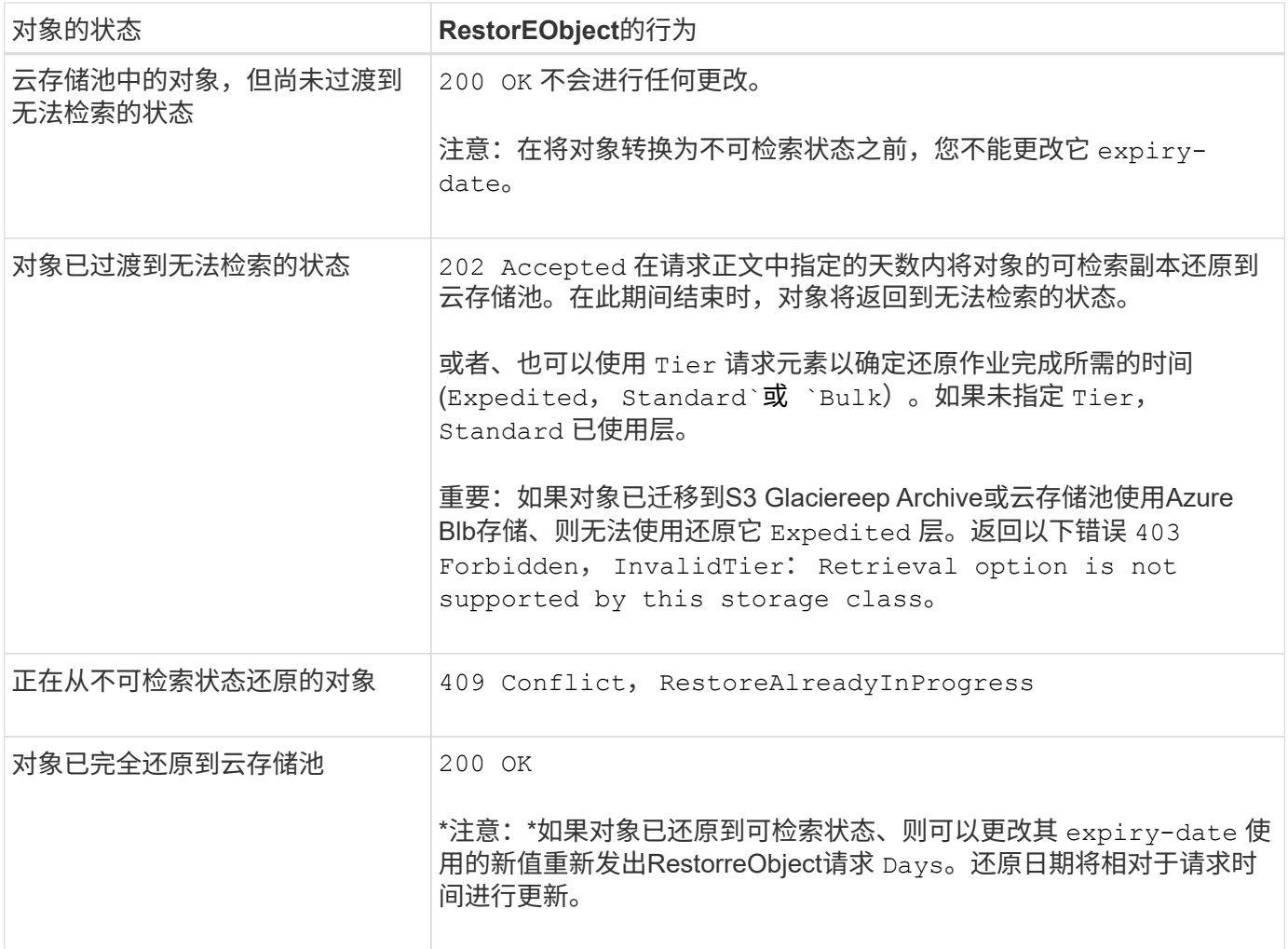

# <span id="page-23-0"></span>**SelectObjectContent**

您可以使用 S3 SelectObjectContent 请求根据简单的 SQL 语句筛选 S3 对象的内容。

有关详细信息,请参见 ["Amazon Simple Storage Service API](https://docs.aws.amazon.com/AmazonS3/latest/API/API_SelectObjectContent.html)[参](https://docs.aws.amazon.com/AmazonS3/latest/API/API_SelectObjectContent.html)[考](https://docs.aws.amazon.com/AmazonS3/latest/API/API_SelectObjectContent.html)[:](https://docs.aws.amazon.com/AmazonS3/latest/API/API_SelectObjectContent.html)[选择](https://docs.aws.amazon.com/AmazonS3/latest/API/API_SelectObjectContent.html)[对象内](https://docs.aws.amazon.com/AmazonS3/latest/API/API_SelectObjectContent.html)[容](https://docs.aws.amazon.com/AmazonS3/latest/API/API_SelectObjectContent.html)["](https://docs.aws.amazon.com/AmazonS3/latest/API/API_SelectObjectContent.html)。

开始之前

- 此租户帐户具有 S3 Select 权限。
- 您已拥有 s3:GetObject 要查询的对象的权限。
- 要查询的对象必须采用以下格式之一:
	- **CSX**。可以按原样使用、也可以压缩到GZIP或bzip2归档中。
	- 镶木地板。对镶木地板对象的其他要求:
		- S3 Select仅支持使用GZIP或Snappy进行列式压缩。S3 Select不支持对镶木地板对象进行整体对象 压缩。
		- S3 Select不支持镶木地板输出。必须将输出格式指定为CSV或JSON。
		- 最大未压缩行组大小为512 MB。
		- 您必须使用对象架构中指定的数据类型。
- 不能使用间隔、JSON、列表、时间或UUID逻辑类型。
- SQL 表达式的最大长度为 256 KB 。
- 输入或结果中的任何记录的最大长度为 1 MiB 。

### **CSV**请求语法示例

```
POST /{Key+}?select&select-type=2 HTTP/1.1
Host: Bucket.s3.abc-company.com
x-amz-expected-bucket-owner: ExpectedBucketOwner
<?xml version="1.0" encoding="UTF-8"?>
<SelectObjectContentRequest xmlns="http://s3.amazonaws.com/doc/2006-03-
01/">
     <Expression>string</Expression>
     <ExpressionType>string</ExpressionType>
     <RequestProgress>
        <Enabled>boolean</Enabled>
     </RequestProgress>
     <InputSerialization>
        <CompressionType>GZIP</CompressionType>
      <CSV>  <AllowQuotedRecordDelimiter>boolean</AllowQuotedRecordDelimiter>
           <Comments>#</Comments>
           <FieldDelimiter>\t</FieldDelimiter>
           <FileHeaderInfo>USE</FileHeaderInfo>
           <QuoteCharacter>'</QuoteCharacter>
           <QuoteEscapeCharacter>\\</QuoteEscapeCharacter>
           <RecordDelimiter>\n</RecordDelimiter>
      \langle/CSV>  </InputSerialization>
     <OutputSerialization>
      <CSV>  <FieldDelimiter>string</FieldDelimiter>
           <QuoteCharacter>string</QuoteCharacter>
           <QuoteEscapeCharacter>string</QuoteEscapeCharacter>
           <QuoteFields>string</QuoteFields>
           <RecordDelimiter>string</RecordDelimiter>
      \langle/CSV>  </OutputSerialization>
     <ScanRange>
        <End>long</End>
      <Start>long</Start>
     </ScanRange>
</SelectObjectContentRequest>
```

```
POST /{Key+}?select&select-type=2 HTTP/1.1
Host: Bucket.s3.abc-company.com
x-amz-expected-bucket-owner: ExpectedBucketOwner
<?xml version="1.0" encoding="UTF-8"?>
<SelectObjectContentRequest xmlns=http://s3.amazonaws.com/doc/2006-03-01/>
     <Expression>string</Expression>
     <ExpressionType>string</ExpressionType>
     <RequestProgress>
        <Enabled>boolean</Enabled>
     </RequestProgress>
     <InputSerialization>
        <CompressionType>GZIP</CompressionType>
        <PARQUET>
        </PARQUET>
     </InputSerialization>
     <OutputSerialization>
      <CSV>  <FieldDelimiter>string</FieldDelimiter>
           <QuoteCharacter>string</QuoteCharacter>
           <QuoteEscapeCharacter>string</QuoteEscapeCharacter>
           <QuoteFields>string</QuoteFields>
           <RecordDelimiter>string</RecordDelimiter>
      \langle/CSV>  </OutputSerialization>
     <ScanRange>
        <End>long</End>
      <Start>long</Start>
     </ScanRange>
</SelectObjectContentRequest>
```
### **SQL** 查询示例

此查询可从美国人口统计数据中获取状态名称, 2010 年人口, 2015 年估计人口以及变更百分比。文件中非状 态的记录将被忽略。

```
SELECT STNAME, CENSUS2010POP, POPESTIMATE2015, CAST((POPESTIMATE2015 -
CENSUS2010POP) AS DECIMAL) / CENSUS2010POP * 100.0 FROM S3Object WHERE
NAME = STNAME
```
要查询的文件的前几行、 SUB-EST2020\_ALL.csv,如下所示:

SUMLEV, STATE, COUNTY, PLACE, COUSUB, CONCIT, PRIMGEO FLAG, FUNCSTAT, NAME, STNAME, CENSUS2010POP, ESTIMATESBASE2010,POPESTIMATE2010,POPESTIMATE2011,POPESTIMATE2012,POPESTIM ATE2013,POPESTIMATE2014, POPESTIMATE2015,POPESTIMATE2016,POPESTIMATE2017,POPESTIMATE2018,POPESTIMAT E2019,POPESTIMATE042020, POPESTIMATE2020 040,01,000,00000,00000,00000,0,A,Alabama,Alabama,4779736,4780118,4785514,4 799642,4816632,4831586, 4843737,4854803,4866824,4877989,4891628,4907965,4920706,4921532 162,01,000,00124,00000,00000,0,A,Abbeville city,Alabama,2688,2705,2699,2694,2645,2629,2610,2602, 2587,2578,2565,2555,2555,2553 162,01,000,00460,00000,00000,0,A,Adamsville city,Alabama,4522,4487,4481,4474,4453,4430,4399,4371, 4335,4304,4285,4254,4224,4211 162,01,000,00484,00000,00000,0,A,Addison town,Alabama,758,754,751,750,745,744,742,734,734,728, 725,723,719,717

## **AWS**命令行界面使用示例**(CSV)**

aws s3api select-object-content --endpoint-url https://10.224.7.44:10443 --no-verify-ssl --bucket 619c0755-9e38-42e0-a614-05064f74126d --key SUB-EST2020\_ALL.csv --expression-type SQL --input-serialization '{"CSV": {"FileHeaderInfo": "USE", "Comments": "#", "QuoteEscapeCharacter": "\"", "RecordDelimiter": "\n", "FieldDelimiter": ",", "QuoteCharacter": "\"", "AllowQuotedRecordDelimiter": false}, "CompressionType": "NONE"}' --output -serialization '{"CSV": {"QuoteFields": "ASNEEDED", "QuoteEscapeCharacter": "#", "RecordDelimiter": "\n", "FieldDelimiter": ",", "QuoteCharacter": "\""}}' --expression "SELECT STNAME, CENSUS2010POP, POPESTIMATE2015, CAST((POPESTIMATE2015 - CENSUS2010POP) AS DECIMAL) / CENSUS2010POP \* 100.0 FROM S3Object WHERE NAME = STNAME" changes.csv

输出文件的前几行、 changes.csv,如下所示:

Alabama,4779736,4854803,1.5705260708959658022953568983726297854 Alaska,710231,738430,3.9703983633493891424057806544631253775 Arizona,6392017,6832810,6.8959922978928247531256565807005832431 Arkansas,2915918,2979732,2.1884703204959810255295244928012378949 California,37253956,38904296,4.4299724839960620557988526104449148971 Colorado,5029196,5454328,8.4532796097030221132761578590295546246

### **AWS**命令行界面使用示例**(**镶木地板**)**

aws s3api select-object-content -endpoint-url https://10.224.7.44:10443 --bucket 619c0755-9e38-42e0-a614-05064f74126d --key SUB-EST2020 ALL.parquet --expression "SELECT STNAME, CENSUS2010POP, POPESTIMATE2015, CAST((POPESTIMATE2015 - CENSUS2010POP) AS DECIMAL) / CENSUS2010POP \* 100.0 FROM S3Object WHERE NAME = STNAME" --expression-type 'SQL' --input-serialization '{"Parquet":{}}' --output-serialization '{"CSV": {}}' changes.csv

输出文件的前几行changes.csv如下所示:

Alabama,4779736,4854803,1.5705260708959658022953568983726297854 Alaska,710231,738430,3.9703983633493891424057806544631253775 Arizona,6392017,6832810,6.8959922978928247531256565807005832431 Arkansas,2915918,2979732,2.1884703204959810255295244928012378949 California,37253956,38904296,4.4299724839960620557988526104449148971 Colorado,5029196,5454328,8.4532796097030221132761578590295546246

#### 版权信息

版权所有 © 2024 NetApp, Inc.。保留所有权利。中国印刷。未经版权所有者事先书面许可,本文档中受版权保 护的任何部分不得以任何形式或通过任何手段(图片、电子或机械方式,包括影印、录音、录像或存储在电子检 索系统中)进行复制。

从受版权保护的 NetApp 资料派生的软件受以下许可和免责声明的约束:

本软件由 NetApp 按"原样"提供,不含任何明示或暗示担保,包括但不限于适销性以及针对特定用途的适用性的 隐含担保,特此声明不承担任何责任。在任何情况下,对于因使用本软件而以任何方式造成的任何直接性、间接 性、偶然性、特殊性、惩罚性或后果性损失(包括但不限于购买替代商品或服务;使用、数据或利润方面的损失 ;或者业务中断),无论原因如何以及基于何种责任理论,无论出于合同、严格责任或侵权行为(包括疏忽或其 他行为),NetApp 均不承担责任,即使已被告知存在上述损失的可能性。

NetApp 保留在不另行通知的情况下随时对本文档所述的任何产品进行更改的权利。除非 NetApp 以书面形式明 确同意,否则 NetApp 不承担因使用本文档所述产品而产生的任何责任或义务。使用或购买本产品不表示获得 NetApp 的任何专利权、商标权或任何其他知识产权许可。

本手册中描述的产品可能受一项或多项美国专利、外国专利或正在申请的专利的保护。

有限权利说明:政府使用、复制或公开本文档受 DFARS 252.227-7013 (2014 年 2 月)和 FAR 52.227-19 (2007 年 12 月)中"技术数据权利 — 非商用"条款第 (b)(3) 条规定的限制条件的约束。

本文档中所含数据与商业产品和/或商业服务(定义见 FAR 2.101)相关,属于 NetApp, Inc. 的专有信息。根据 本协议提供的所有 NetApp 技术数据和计算机软件具有商业性质,并完全由私人出资开发。 美国政府对这些数 据的使用权具有非排他性、全球性、受限且不可撤销的许可,该许可既不可转让,也不可再许可,但仅限在与交 付数据所依据的美国政府合同有关且受合同支持的情况下使用。除本文档规定的情形外,未经 NetApp, Inc. 事先 书面批准,不得使用、披露、复制、修改、操作或显示这些数据。美国政府对国防部的授权仅限于 DFARS 的第 252.227-7015(b)(2014 年 2 月)条款中明确的权利。

商标信息

NetApp、NetApp 标识和 <http://www.netapp.com/TM> 上所列的商标是 NetApp, Inc. 的商标。其他公司和产品名 称可能是其各自所有者的商标。